## Correction des exercices de la page 28 et 29 du livre

Prof. Mohamed El Merouani

I.- Domaine de dénition et étude de la parité des fonctions suivantes :

Domain of the definition of the following matrices:

\n1. 
$$
f(x) = \frac{\log x}{1 - x}
$$

\n2. 
$$
f(x) = \frac{\log x}{1 + x}
$$
  $\text{avec } k \in \mathbb{Z}$ 

\n3. 
$$
f(x) = \frac{\log(x)}{1 + x} + \frac{\pi}{2} + k\pi \quad \text{avec } k \in \mathbb{Z}
$$

\n4. 
$$
f(x) = \frac{\log(-x)}{1 + x} = \frac{-\log x}{1 + x}
$$

\n5. 
$$
f(x) = \frac{\log(-x)}{1 + x} = \frac{-\log x}{1 + x}
$$

\n6. 
$$
f(x) = \frac{\log x - x}{x^3 \cos x}
$$

\n7. 
$$
D_f = \{x \in \mathbb{R}/x \neq 0 \text{ et } x \neq \frac{\pi}{2} + k\pi \text{ avec } k \in \mathbb{Z}\}
$$

\n8. 
$$
D_f = -\infty, 0[ \cup ]0, +\infty[ -\{\frac{\pi}{2} + k\pi / k \in \mathbb{Z}\}
$$

\n9. 
$$
f(-x) = \frac{\log(-x) + x}{(-x)^3 \cos(-x)} = \frac{-\log(x) + x}{-x^3 \cos x} = \frac{\log(x) - x}{x^3 \cos x} = f(x)
$$

\n10. 
$$
f(x) = \sin(x^2)
$$

\n11. 
$$
f(x) = \sin(x^2)
$$

\n22. 
$$
f(-x) = \sin((-x)^2) = \sin(x^2) = f(x)
$$

\n3. 
$$
f(x) = \sin((-x)^2) = \sin(x^2) = f(x)
$$

\n4. 
$$
f(-x) = \sin((-x)^2) = \sin(x^2) = f(x)
$$

\n5. 
$$
f(x) = \frac{\log(-x)}{x^3 \cos x} = f(x)
$$

\n6. 
$$
f(x) = \frac{\log(-x)}{x^3 \cos x} = f(x)
$$

\n7. 
$$
f(x) = \frac{\log(-x)}{x^3 \cos x} = f(x)
$$

\n8. <math display="</p>

f n'est ni paire ni impaire.

2.

1.

$$
f(x) = \frac{\text{tg } x - x}{x^3 \cos x}
$$
  

$$
D_f = \{x \in \mathbb{R}/x \neq 0 \text{ et } x \neq \frac{\pi}{2} + k\pi \text{ avec } k \in \mathbb{Z}\}
$$
  

$$
D_f = ]-\infty, 0[\cup]0, +\infty[-\{\frac{\pi}{2} + k\pi/k \in \mathbb{Z}\}]
$$
  

$$
f(-x) = \frac{\text{tg}(-x) + x}{(-x)^3 \cos(-x)} = \frac{-\text{tg}(x) + x}{-x^3 \cos x} = \frac{\text{tg}(x) - x}{x^3 \cos x} = f(x)
$$

Donc f est une fonction paire.

3.

$$
f(x) = \sin(x^2)
$$

$$
D_f = \mathbb{R}
$$

$$
f(-x) = \sin((-x)^2) = \sin(x^2) = f(x)
$$

Donc  $f$  est paire.

4.

$$
f(x) = \cos(x^3)
$$

$$
D_f = \mathbb{R}
$$

$$
f(-x) = \cos((-x)^3) = \cos(-x^3) = \cos(x^3) = f(x)
$$

 $f$  est une fonction paire.

5.

6.

$$
f(x) = \text{Log}\left(\frac{1+x}{1+x}\right)
$$

Pour que  $f$  soit bien définie, il faut que  $\frac{1+x}{1+x} > 0$  et  $x \neq 1$ . Donc  $D_f = ]-1,1[$ 

$$
f(-x) = \text{Log}\left(\frac{1-x}{1+x}\right) = \text{Log}(1-x) - \text{Log}(1+x) = -(\text{Log}(1+x) - \text{Log}(1-x))
$$

$$
= -\text{Log}\left(\frac{1+x}{1-x}\right) = -f(x)
$$

Donc  $f$  est impaire.

$$
f(x) = \text{Log}\left(\frac{1+x^2}{1-x}\right)
$$

$$
D_f = ]-\infty, 1[
$$

$$
f(x) = \text{Log}\left(\frac{1+(-x)^2}{1+x}\right) = \text{Log}\left(\frac{1+x^2}{1+x}\right)
$$

 $f$  n'est ni paire ni impaire.

II.- Étude ou calcul de limite, dans les cas indiqués, des fonctions suivantes : 1.

$$
\lim_{x \to 1^{-}} \frac{1 - x}{\sqrt{1 - x}} = \lim_{x \to 1^{-}} \sqrt{1 - x} = 0
$$
\n
$$
\lim_{x \to -\infty} \frac{1 - x}{\sqrt{1 - x}} = \lim_{x \to -\infty} \sqrt{1 - x} = +\infty
$$

2.

3.

$$
= -\log\left(\frac{1+x}{1-x}\right) = -f(x)
$$
\n6. 
$$
f(x) = \log\left(\frac{1+x^2}{1-x}\right)
$$
\n
$$
D_f = ]-\infty, 1[
$$
\n
$$
f(x) = \log\left(\frac{1+x^2}{1-x}\right)
$$
\n
$$
D_f = ]-\infty, 1[
$$
\n
$$
f \text{ n'est ni paire ni imparte.}
$$
\n
$$
f \text{ n'est ni paire ni impatre.}
$$
\n
$$
f \text{ n'est ni paire ni impatre.}
$$
\n
$$
= \text{Log}\left(\frac{1+(x)^2}{1+x}\right) = \text{Log}\left(\frac{1+x^2}{1+x}\right)
$$
\n
$$
f \text{ n'est ni paire ni imparte.}
$$
\n
$$
= \text{Lim } \frac{1-x}{1+x} = \lim_{x \to 1^-} \sqrt{1-x} = 0
$$
\n
$$
\lim_{x \to -1} \frac{1-x}{\sqrt{1-x}} = \lim_{x \to 1} \sqrt{1-x} = +\infty
$$
\n2. 
$$
\lim_{x \to -1^+} \frac{x^3 - 2x^2 - 4x + 8}{x^3 - 3x^2 + 4} = \lim_{x \to -1^+} \frac{(x-2)^2(x+2)}{x-2^2(x+1)} = \lim_{x \to +1^+} \frac{x+2}{x+1} = +\infty
$$
\n
$$
\lim_{x \to -1^-} \frac{x^3 - 2x^2 - 4x + 8}{x^3 - 3x^2 + 4} = \lim_{x \to -1^-} \frac{x+2}{x+1} = \lim_{x \to \pm \infty} \frac{x^3}{x^3} = 1
$$
\n3. 
$$
\lim_{x \to +1^+} \frac{x^2 - 9}{x^2 - 2x - 3} = \lim_{x \to -1^+} \frac{(x-3)(x+3)}{(x-3)(x+1)} = \lim_{x \to +1^+} \frac{x+3}{x+1} = +\infty
$$
\n
$$
\lim_{x \to -1^+} \frac{x^2 - 9}{x^2 - 2x - 3} = \lim_{x \to -1^+} \frac{x+3}{x+1} = -\infty
$$

Autre méthode :

On a  $x^2 - 2x - 3 > 0$  si  $x > 3$  ou  $x < -1$  et  $x^2 - 2x - 3 < 0$  si  $x \in ]-1,3[$ donc  $\lim_{x \to -1^+}$  $x^2-9$  $\frac{x}{x^2-2x-3}$  = −8  $\frac{0}{0^-}$  = + $\infty$  et  $\lim_{x \to -1^-}$  $x^2-9$  $\frac{x}{x^2-2x-3}$  = −8  $\frac{6}{0^+} = -\infty$  $\lim_{x\to 3}$  $x^2-9$  $\frac{x}{x^2-2x-3}$  =  $\lim_{x\to 3}$  $x + 3$  $x + 1$ = 6 4 = 3 2

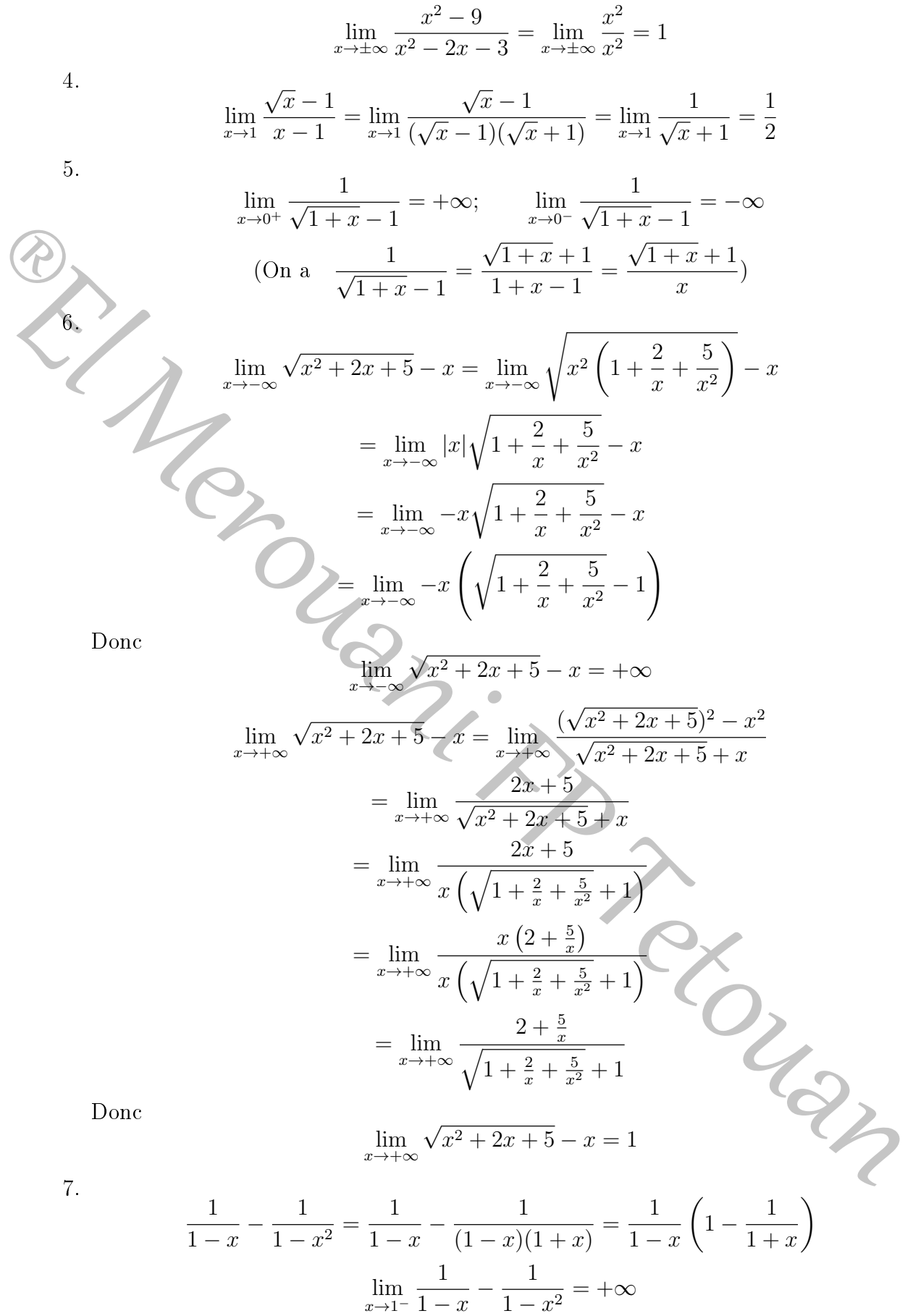

$$
_{TD}
$$

3

 $-\frac{1}{1}$ 

 $\frac{1}{1-x^2} = -\infty$ 

 $1 - x$ 

1  $1 - x$ 

 $\lim_{x\to 1^+}$ 

8.

$$
\lim_{x \to 2} \frac{\sqrt{x+2} - 2}{\sqrt{x+7} - 3} = \lim_{x \to 2} \frac{x+2-4}{\sqrt{x+2} + 2} \times \frac{\sqrt{x+7} + 3}{x+7-9}
$$

$$
= \lim_{x \to 2} \frac{x-2}{\sqrt{x+2} + 2} \times \frac{\sqrt{x+7} + 3}{x-2}
$$

$$
= \lim_{x \to 2} \frac{\sqrt{x+7} + 3}{\sqrt{x+2} + 2} = \frac{6}{4} = \frac{3}{2}
$$

III.- Calcul des limites suivantes :

$$
\lim_{x \to 0} \frac{\sqrt{3 + \cos x} - 2}{x^2} = \lim_{x \to 0} \frac{3 + \cos x - 4}{x^2(\sqrt{3 + \cos x} + 2)}
$$

$$
= \lim_{x \to 0} \frac{\cos x - 1}{x^2(\sqrt{3 + \cos x} + 2)}
$$

$$
= \lim_{x \to 0} \frac{-1}{2} \frac{(1 - \cos x)}{\frac{x^2}{2}} \times \frac{1}{\sqrt{3 + \cos x} + 2}
$$

$$
= \frac{-1}{8} \left( \operatorname{car} \lim_{x \to 0} \frac{1 - \cos x}{\frac{x^2}{2}} = 1 \quad \text{et} \quad \lim_{x \to 0} \frac{1}{\sqrt{3 + \cos x} + 2} = \frac{1}{4} \right)
$$
2. On a

$$
0 \le \left| \frac{\sin x}{x} \right| \le \frac{1}{x} \forall x \in \mathbb{R} \quad \text{et } \lim_{x \to +\infty} \frac{1}{x} = 0
$$
  

$$
\Rightarrow \lim_{x \to +\infty} \left| \frac{\sin x}{x} \right| = 0 \implies \lim_{x \to +\infty} \frac{\sin x}{x} = 0
$$

3.

1. Calculate 
$$
\sin x
$$
 is  $\sin x$  and  $\sin x = \frac{1}{x^2 + 1}$ .  
\n1.  $\lim_{x \to 0} \frac{\sqrt{3 + \cos x} - 2}{x^2} = \lim_{x \to 0} \frac{3 + \cos x - 4}{x^2(\sqrt{3 + \cos x} + 2)}$   
\n $= \lim_{x \to 0} \frac{\cos x - 1}{x^2(\sqrt{3 + \cos x} + 2)}$   
\n $= \frac{-1}{8} \left( \frac{1 - \cos x}{\sqrt{3 + \cos x} + 2} \right)$   
\n $= \frac{-1}{8} \left( \frac{\sin x}{\sqrt{3 + \cos x}} \right) = \frac{1}{2} \left( \frac{1 - \cos x}{\sqrt{3 + \cos x} + 2} \right)$   
\n2. On a  
\n $0 \le \left| \frac{\sin x}{x} \right| \le \frac{1}{x}$   
\n $\Rightarrow \lim_{x \to 0^+} \left| \frac{\sin x}{x} \right| = 0$   
\n $\Rightarrow \lim_{x \to 0^+} \left| \frac{\sin x}{x} \right| = 0$   
\n $\Rightarrow \lim_{x \to 0^+} \left| \frac{\sin x}{x} \right| = 0$   
\n3.  
\n $\lim_{x \to 0^+} \frac{\sin x}{x^2} = \lim_{x \to 0^+} \frac{\sin x}{x} \times \frac{1}{x} = +\infty$  (Car  $\lim_{x \to 0} \frac{\sin x}{x} = 1$  et  $\lim_{x \to 0^+} \frac{1}{x} = +\infty$ )  
\n $\lim_{x \to 0^+} \frac{\sin x}{x^2} = \lim_{x \to 0^+} \frac{\sin x}{x} \times \frac{1}{x} = -\infty$  (Car  $\lim_{x \to 0} \frac{\sin x}{x} = 1$  et  $\lim_{x \to 0^+} \frac{1}{x} = -\infty$ )  
\n4.  
\n $\lim_{x \to 0^+} \frac{\sin x}{\sqrt{x}} = \lim_{x \to 0^+} \frac{\sin x}{x} \times \frac{x}{\sqrt{x}} = \lim_{x \to 0^+} \frac{\sin x}{x} \sqrt{x} = 0$ <

IV.- Calcul des limites suivantes :

1.

$$
\lim_{x \to +\infty} (x^2 + 1)e^{\frac{1}{x^2}} = +\infty \text{ (Car } \lim_{x \to +\infty} x^2 + 1 = +\infty \text{ et } \lim_{x \to +\infty} e^{\frac{1}{x^2}} = e^0 = 1)
$$

2.

$$
\lim_{x \to +\infty} (x^2 + 3\text{Log } x) = +\infty \text{ (Car } \lim_{x \to +\infty} x^2 = +\infty \text{ et } \lim_{x \to +\infty} \text{Log } x = +\infty)
$$

$$
\frac{3}{3}
$$

$$
\lim_{x \to \frac{\pi}{2}^{-}} \cos x \log(\log x) = \lim_{x \to \frac{\pi}{2}^{-}} \cos x \log \left( \frac{\sin x}{\cos x} \right) = \lim_{x \to \frac{\pi}{2}^{-}} \cos x \left( \text{Log} \sin x - \text{Log} \cos x \right)
$$
\n
$$
\left( \frac{\sin x}{\cos x} > 0 \text{ pour } x \text{ proche } \text{de} \frac{\pi}{2} \text{ et } x < \frac{\pi}{2} \right)
$$
\n
$$
= \lim_{x \to \frac{\pi}{2}^{-}} \cos x \left( 1 - \text{Log}(\cos x) \right) + \text{Log}(\sin x) - 1
$$
\n
$$
= \lim_{x \to \frac{\pi}{2}^{-}} \cos x \left( 1 - \text{Log}(\cos x) \right) + \lim_{x \to \frac{\pi}{2}^{-}} \left( \text{Log}(\sin x) - 1 \right)
$$
\n
$$
\lim_{x \to \frac{\pi}{2}^{-}} \cos x \log(\log x) = \lim_{x \to 0^{+}} X \left( 1 - \text{Log} X \right) + \lim_{x \to \frac{\pi}{2}^{-}} \left( \text{Log} \sin x - 1 \right)
$$
\n
$$
= \lim_{x \to \frac{\pi}{2}^{-}} \cos x \text{Log}(\log x) = \lim_{x \to 0^{+}} X \left( 1 - \text{Log} X \right) + \lim_{x \to \frac{\pi}{2}^{-}} \left( \text{Log} \sin x - 1 \right) = \text{Log } 1 - 1 = -1
$$
\n
$$
\text{Compare: } \lim_{x \to 0^{+}} \text{KLog } X = 0, \lim_{x \to 0^{+}} X = 0 \text{ et } \lim_{x \to \frac{\pi}{2}^{-}} \text{Log} \sin x - 1 = \text{Log } 1 - 1 = -1
$$
\n
$$
\text{and } \lim_{x \to 0^{+}} \text{KLog } X = 0, \lim_{x \to 0^{+}} \text{Log}(\log x) = -1
$$
\n
$$
\text{Using } \lim_{x \to 0^{+}} f \cos x \log(\log x) = -1
$$
\n
$$
\text{Using } \lim_{x \to 0^{+}} f \left( x \right) = \lim_{x \to 0^{+}} f \left( x \right)
$$

V.- Étude des limites des fonctions suivantes en  $x_0$  indiqué :

1. soit  $f$  définie par

$$
f(x) = \begin{cases} \cos x & \text{si } x < 0\\ \sin x & \text{si } x > 0 \end{cases}
$$

$$
\lim_{x \to 0^{-}} f(x) = \lim_{x \to 0^{-}} \cos x = 1
$$

$$
\lim_{x \to 0^{+}} f(x) = \lim_{x \to 0^{+}} \sin x = 0
$$

$$
\lim_{x \to 0^{-}} f(x) \neq \lim_{x \to 0^{+}} f(x)
$$

Donc  $f$  n'admet pas de limite en  $x_0 = 0$ . 2. soit  $f$  définie par

$$
f(x) = \begin{cases} \sin(\pi x) & \text{si } 0 < x < 1\\ \text{Log } x & \text{si } 1 < x < 2 \end{cases}
$$

$$
\lim_{x \to 1^{-}} f(x) = \lim_{x \to 1^{-}} \sin(\pi x) = \sin(\pi) = 0
$$

$$
\lim_{x \to 1^{+}} f(x) = \lim_{x \to 1^{+}} \text{Log } 1 = 0
$$

Donc  $\lim_{x \to 1^{-}} f(x) = \lim_{x \to 1^{+}} f(x)$ , par suite  $\lim_{x \to 1} f(x) = 0$ .

5